## **c.) Fortpflanzung von Unsicherheiten: (Teil 2)**

### **(DIN V ENV 13005, 1999 – 06, DIN 1319 Teil 4, GUM)**

Im Allgemeinen wird aus unsicherheitsbehafteten Eingangsgrößen  $x_1$ ,  $x_2$ , .... ein Ergebnis  $y = y(x_1, x_2, ....)$  berechnet. Es soll die Unsicherheit des Ergebnisses angegeben werden.

Zur Vereinfachnung werden nur *zwei* direkte Eingangsgrößen x<sub>1</sub> und x<sub>2</sub> betrachtet.

*Beispiel: Das Volumen eines Zylinders wird aus der Messung des Durchmessers D und der Höhe l bestimmt.*

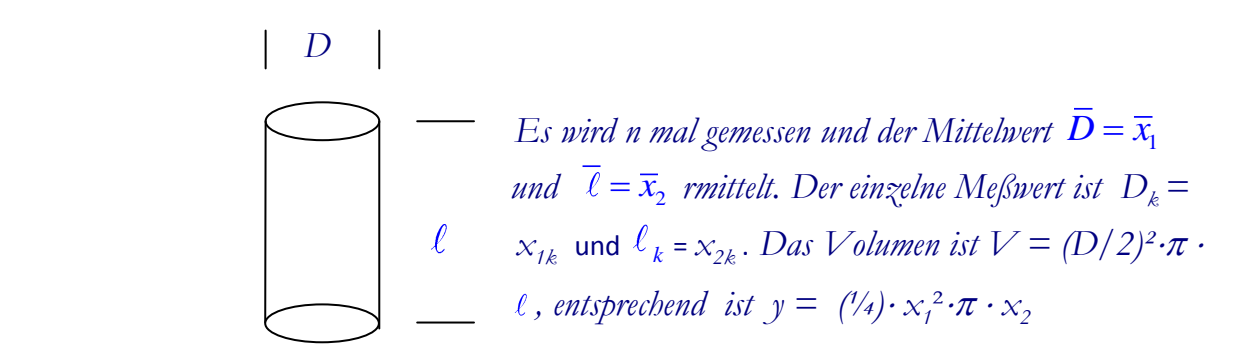

Die Unsicherheiten ( = Abweichungen vom Mittelwert ) sollen klein sein, sodass als Näherung für y eine Taylorentwicklung um die Mittelwerte mit Ab-

branch nach dem 1. Glied ausgeführt werden kann:

\n
$$
y_{k} = y\left(x_{1k}, x_{2k}\right) \approx \overline{y\left(\overline{x_{1}}, \overline{x_{2}}\right)} + \frac{\partial y}{\partial x_{1}} \bigg|_{\overline{x_{1}}, \overline{x_{2}}} \cdot \left(x_{1k} - \overline{x_{1}}\right) + \frac{\partial y}{\partial x_{2}} \bigg|_{\overline{x_{2}}, \overline{x_{1}}} \cdot \left(x_{2k} - \overline{x_{2}}\right);
$$

die partiellen Ableitungen werden am Punkt  $\bar{x}_1$  bzw.  $\bar{x}_2$  ausgeführt.

$$
Objects \text{ Beispiel: } \left| \frac{\partial y}{\partial x_1} \right|_{\overline{x}_1, \overline{x}_2} = (1/2) \cdot \pi \cdot \overline{x}_1 \cdot \overline{x}_2
$$

Die Standardabweichungen s<sub>x1</sub> und s<sub>x2</sub> der Verteilungen von x<sub>1</sub> und x<sub>2</sub> werden den Unsicherheiten der Eingangsgrößen  $x_1$  und  $x_2$  gleichgesetzt. Sie heißen **Standardunsicherheiten** der Eingangsgrößen (siehe S.9 und 10). Bei wiederholt gemessenen Größen sind dies nach(5) und S.9 die empirischen Standardabweichungen der arithmetischen Mittelwerte *x s* .

Die Standardabweichung s, der Wahrscheinlichkeitsverteilung von y wird gleichgesetzt der Unsicherheit des Ergebnisses, der sog. "Kombinierten Standardunsicherheit" (im GUM mit u<sub>c</sub>(y) bezeichnet) . Bei Vielfachmessungen ist dies *y s*

Ziel ist die Angabe von realistischen Unsicherheiten, nicht von "Größtabweichungen".

## *Obiges Beispiel: Es wird mit der Schieblehre gemessen, bei der eine Rechteckverteilung ange nommen wird dh.*  $s_{\alpha 1} = 0.1$  *mm*/ $\sqrt{3}$  *mit* 0.1 *mm als halbem Intervall.*

Es muß deshalb im folgenden die Standardabweichung *s*<sub>y</sub> der Ergebnisgröße aus den Standardabweichungen  $s_{x1}$  und  $s_{x2}$  der Eingangsgrößen berechnet werumfang n der beiden Eingangsgrößen  $x_1$  und  $x_2$ .

and can standard a  
by the equation 
$$
s_{x1}
$$
 und  $s_{x2}$  der Eingangsgröben berechnet werden; die Ableitung erfolgt für Wiederholumfangen bei gleichen Problemumfangn  $s_{\bar{y}} = \frac{1}{n(n-1)} \sum_{k=1}^{n} (y_k - \bar{y})^2 = \frac{1}{n(n-1)} \sum_{k=1}^{n} \left[ \frac{\partial y}{\partial x_1} \Big|_{\bar{x}_1, \bar{x}_2} \cdot (x_k - \bar{x}_1) + \frac{\partial y}{\partial x_2} \Big|_{\bar{x}_1, \bar{x}_2} \cdot (x_{2k} - \bar{x}_2) \right]^2 =$ \n
$$
= \left[ \frac{\partial y}{\partial x_1} \Big|_{\bar{x}_1, \bar{x}_2} \right]^2 \cdot \frac{1}{n(n-1)} \sum_{k=1}^{n} (x_k - \bar{x}_1)^2 + \left[ \frac{\partial y}{\partial x_2} \Big|_{\bar{x}_1, \bar{x}_2} \right]^2 \cdot \frac{1}{n(n-1)} \sum_{k=1}^{n} (x_{2k} - \bar{x}_2)^2 +
$$
\n
$$
+2 \cdot \frac{\partial y}{\partial x_1} \Big|_{\bar{x}_1, \bar{x}_2} \cdot \frac{\partial y}{\partial x_2} \Big|_{\bar{x}_1, \bar{x}_2} \cdot \frac{1}{n(n-1)} \sum_{k=1}^{n} \left[ (x_{1k} - \bar{x}_1) \cdot (x_{2k} - \bar{x}_2) \right]
$$
\nmit Korrelationskoeffizient 
$$
r_{x1x2} = \frac{\frac{1}{n-1} \sum_{k=1}^{n} \left[ (x_{1k} - \bar{x}_1) \cdot (x_{2k} - \bar{x}_2) \right]}{\sqrt{\frac{1}{n-1} \sum_{k=1}^{n} (x_{1k} - \bar{x}_1)^2} \cdot \sqrt{\frac{1}{n-1} \sum_{k=1}^{n} (x_{2k} - \bar{x}_2)^2}
$$
\n
$$
= \frac{\frac{1}{n(n-1)} \sum_{k=1}^{n} \left[ (x_{1k} - \bar{x}_1) \cdot (x_{2k} - \bar{x}_2) \right]}{\sqrt{\frac{1}{n(n-1)} \sum_{k=1}^{n} (x_{1k} - \bar{x}_
$$

 $(n-1)$  $(x_{1k}-\overline{x}_1)\cdot(x_{2k}-\overline{x}_2)$  $\sum_{i=1}^3 \left[ \left( x_{1k} - \overline{x}_1 \right) \cdot \left( x_{2k} - \overline{x}_2 \right) \right] = s_{\overline{x}_1 \overline{x}_2}$ 

Ergebnis:

Ergebnis:  
\n
$$
s_{y}^{2} = \left(\frac{\partial y}{\partial x_{1}}\Big|_{\overline{x}_{1}}\right)^{2} \cdot s_{x1}^{2} + \left(\frac{\partial y}{\partial x_{2}}\Big|_{\overline{x}_{2}}\right)^{2} \cdot s_{x2}^{2} + 2 \cdot \frac{\partial y}{\partial x_{1}}\Big|_{\overline{x}_{1}} \cdot \frac{\partial y}{\partial x_{2}}\Big|_{\overline{x}_{2}} \cdot \underbrace{r_{x1x2} \cdot s_{x1} \cdot s_{x2}}_{\text{Kovariany } s_{x1x2}} \quad (c1)
$$

Dies ist das Gesetz der **Fortpflanzung von Unsicherheiten<sup>(1</sup>**. Sind  $x_1$  und  $x_2$ ) unabhängig, ist  $x_{1k} - \overline{x}_1$  in den Summen genauso oft positiv wie negativ, sodass für n $\rightarrow \infty$  die empirische Kovarianz s<sub>x1x2</sub> und der Korreltionskoeffizient r gegen 0 geht und die rechte Seite von c1 null wird. Damit erhält man bei nicht korrelierten Eingangsgrößen ( $r_{x1x2} = 0$ ) das Gauß'sche Fehlerfortpflanzungsge**setz.**

Mit r = 0 erhält man für Potenzprodukte aus c1 die vereinfachte Gleichung:

Mit 
$$
r = 0
$$
 erhält man für Potenzprodukte aus c1 die vereinfachte Gleich

\n
$$
y = const \cdot x_1^{m_1} \cdot x_2^{m_2} \cdots
$$
\n
$$
\frac{s_y}{y} = \sqrt{\left(m_1 \cdot \frac{s_{x1}}{x_1}\right)^2 + \left(m_2 \cdot \frac{s_{x2}}{x_2}\right)^2 + \dots \dots} \qquad (c2)
$$

Es gilt die Schwarz´sche Ungleichung

Es gilt die Schwarz'sche Ungleichung  
\n
$$
|s_{x1x2}| \le s_{x1} \cdot s_{x2} \; daher \; s_y^2 \le \left(\frac{\partial y}{\partial x_1}\right)^2 \cdot s_{x1}^2 + \left(\frac{\partial y}{\partial x_2}\right)^2 \cdot s_{x2}^2 + 2 \cdot \left|\frac{\partial y}{\partial x_1} \cdot \frac{\partial y}{\partial x_2}\right| \cdot s_{x1} \cdot s_{x2} =
$$
\n
$$
\left[\left|\frac{\partial y}{\partial x_1}\right| \cdot s_{x1} + \left|\frac{\partial y}{\partial x_2}\right| \cdot s_{x2}\right]^2;
$$

Die folgende Gleichung liefert deshalb die obere Grenze der Standardunsicherheit s, von y , gleichgültig, ob die Abweichungen von x<sub>1</sub> und x<sub>2</sub> unabhängig

oder normalverteilt sind oder nicht  

$$
S_{y} \le \Delta S_{y} = \left| \frac{\partial y}{\partial x_{1}} \right| \cdot S_{x_{1}} + \left| \frac{\partial y}{\partial x_{2}} \right| \cdot S_{x_{2}} + \dots \qquad (c3)
$$

Die Absolutstriche sind notwendig, da die Ableitungen negativ werden können.

Setzt man in die Gleichung die oberen Grenzen  $\Delta x_1$  und  $\Delta x_2$  der Abweichungen von x<sub>1</sub> und x<sub>2</sub> ein, erhält man die <u>obere Grenze</u> der Unsicherheit von y, die keinesfalls überschritten wird  $\rightarrow$  Größtunsicherheit:

<sup>(1</sup> Es zeigt, wie die Unsicherheiten der Eingangsgrößen x<sup>1</sup> und x2 , gleichgesetzt den Standardabweichungen von x<sup>1</sup> und x<sup>2</sup> (bei Wiederholungsmessungen gleichgesetzt den Standardabweichungen der Mittelwerte von x<sup>1</sup> und x<sup>2</sup> ) , die Unsicherheit der Ausgangsgröße y ergeben , die der Standardabweichung der Wahrscheinlichkeitsverteilung von y gleichgesetzt wird.

$$
\Delta y = \left| \frac{\partial y}{\partial x_1} \right| \cdot \Delta x_1 + \left| \frac{\partial y}{\partial x_2} \right| \cdot \Delta x_2 + \dots \tag{C4}
$$
  

$$
\Delta y \ge \Delta s_y \ge s_z
$$

= Vollständiges Differential. Für Potenzprodukte ergibt sich :  
\n
$$
y = const \cdot x_1^{m1} \cdot x_2^{m2} \cdot x_3^{m3} \cdots
$$
\n
$$
\frac{\Delta y}{y} = \left| m_1 \frac{\Delta x_1}{x_1} \right| + \left| m_2 \frac{\Delta x_2}{x_2} \right| + \left| m_3 \frac{\Delta x_3}{x_3} \right| + \dots \qquad (C5)
$$

Dies entspricht der üblichen Berechnung der Fortpflanzung systematischer Unsicherheiten.

*Obiges Beispiel: Die Messung mit einer nicht-digitalen Schieblehre soll die max. Unsicher-* $\Delta$ *heit* = 0,2 *mm haben.* Für Meßwerte **D** = 15,2 *mm* und  $\ell$  = 51,5 *mm und*  $s_{\alpha 1} = s_{\alpha 2} = 0, 1$  *mm* |  $\sqrt{3}$  wegen Rechteckverteilung (Seite 10) und ei*nem Korrelationsfaktor von r = 0,8 ( es wird mit derselben Schieblehre der Durchmesser und die Höhe des Zylinders bestimmt, dadurch entstehen korrelierte Messwerte, siehe auch 1 ) ergibt sich:* messer und die Hohe des Zylinders bestimi $e$ Messwerte, siehe auch [1]) ergibt sich:<br> $\left.\frac{\partial y}{\partial \theta}\right|_0^{\theta} = \frac{1}{2} \cdot \overline{x}_1 \cdot \overline{x}_2 \cdot \pi$ ;  $\left.\frac{\partial y}{\partial \theta}\right|_0^{\theta} = \frac{1}{2} \cdot \overline{x}_1$ .

Directions: For example, *in* and *in* is a random variable, *in* and *in* is a random variable.

\n
$$
y = \frac{1}{4} \cdot x_{1}^{2} \cdot x_{2} \cdot \pi; \quad \frac{\partial y}{\partial x_{1}} \bigg|_{\bar{x}_{1}} = \frac{1}{2} \cdot \overline{x}_{1} \cdot \overline{x}_{2} \cdot \pi; \quad \frac{\partial y}{\partial x_{2}} \bigg|_{\bar{x}_{2}} = \frac{1}{4} \cdot \overline{x}_{1}^{2} \cdot \pi;
$$
\n
$$
s_{y} = \sqrt{\left(\frac{1}{2} \pi \cdot \overline{x}_{1} \cdot \overline{x}_{2}\right)^{2} \cdot s_{x1}^{2} + \left(\frac{1}{4} \pi \cdot \overline{x}_{1}^{2}\right)^{2} + 2 \cdot \frac{1}{2} \pi \cdot \overline{x}_{1} \cdot \overline{x}_{2} \cdot \frac{1}{4} \cdot \pi \cdot \overline{x}_{1}^{2} \cdot 0, 8 \cdot s_{x1} \cdot s_{x2}}
$$
\n
$$
= 0,0796 \text{ cm}^{3}; \quad \overline{y} = \frac{1}{4} \cdot \overline{x}_{1}^{2} \cdot \pi \cdot \overline{x}_{2} = 9,35 \text{ cm}^{3}; V_{(c1)} = (9,35 \pm 0,08) \text{ cm}^{3}
$$
\n
$$
\frac{\Delta y}{y} = \left| 2 \cdot \frac{0,1 \text{ mm}}{15,2 \text{ mm}} \right| + \left| \frac{0,1 \text{ mm}}{51,5 \text{ mm}} \right| = 0.015; V_{(c5)} = (9,35 \pm 0,14) \text{ cm}^{3}
$$
\n
$$
\frac{\Delta s_{y}}{y} = \left| 2 \cdot \frac{0,1 \text{ mm} \cdot \sqrt{3}}{15,2 \text{ mm}} \right| + \left| \frac{0,1 \text{ mm} \cdot \sqrt{3}}{51,5 \text{ mm}} \right| = 0,0087; V_{(c3)} = (9,35 \pm 0,082) \text{ cm}^{3}
$$

#### *Aufgaben:*

- *Zeigen Sie, daß beim Beispiel der Vorderseite auch für r = 1 die kombinierte Standardunsicherheit gemäß der Schwarz´schen Ungleichung s y nicht übersteigt.*
- *Wie lautet die Gleichung c1 für drei Eingangsgrößen x<sup>1</sup> , x<sup>2</sup> , x<sup>3</sup> ?*
- *Mit einem Digitalmultimeter der Auflösung 0,1 mV (Schritt der letzten Stelle = 0,1 mV) für die Spannungsmessung und der Auflösung 0,01 mA für die Strommessung wird ein Widerstand durch Strom-und Spannungsmessung gemäß R = U/J bestimmt. Geben Sie die relative kombinierte Standardunsicherheit der Widerstandsbestimmung und die obere Grenze der relativen Unsicherheit bzw. Standardunsicherheit mit jeweiligem Meßergebnis an. U = 60 mV ;J=0,5mA; r=0; Rechteckverteilung; Schritt der letzten Stelle = ganzes Intervall, keine sonstigen Geräteunsicherheiten.*
- **•** Es wurden zwei unkorrelierte Meßgrößen  $x_1 = (99.2 \pm 5.6)$  und  $x_2 = (77.2 \pm 5.4)$  mit *ihren jeweiligen Standardunsicherheiten gemessen. Bestimmen Sie die Ergebnisse y und die kombinierten Standardunsicherheiten*  $s_y$  (Formel), wenn  $y = x_1 + x_2$ ,  $y = x_1 - x_2$ ,  $y = x_1$  $x_1 \cdot x_2$ ,  $y = \sqrt{x_1 / x_2}$  *und*  $y = \ln x_1$  *ist.*

### Matrizen:

Die Formel c1 wird rasch unübersichtlich, wenn mehr als zwei Eingangsgrößen

vorhanden sind. s<sub>y</sub><sup>2</sup> läßt sich bei zB. 4 Eingangsgrößen so schreiben:  
\n
$$
S_{x_1}^2 = \begin{vmatrix} \frac{\partial y}{\partial x_1} s_{x_1} \\ \frac{\partial y}{\partial x_2} s_{x_2} \\ \frac{\partial y}{\partial x_3} s_{x_3} \end{vmatrix} \begin{vmatrix} 1 & r_{x_1x_2} & r_{x_1x_3} & r_{x_1x_4} \\ r_{x_2x_1} & 1 & r_{x_2x_3} & r_{x_2x_4} \\ r_{x_3x_1} & r_{x_3x_2} & 1 & r_{x_3x_4} \\ r_{x_4x_1} & r_{x_4x_2} & r_{x_4x_3} & 1 \end{vmatrix} \begin{vmatrix} \frac{\partial y}{\partial x_1} s_{x_1} \\ \frac{\partial y}{\partial x_2} s_{x_3} \\ \frac{\partial y}{\partial x_3} s_{x_4} \end{vmatrix}
$$

*oder allgemein*

oder allgemein  

$$
S_y^2 = \vec{S}_x^T \Re \vec{S}_x
$$

Die Glieder der Korrelationsmatrix stellen die Korrelationskoeffizienten zwischen den einzelnen Meßgrößen dar.

Beispiel: Bestimmung des E-Moduls aus der Durchbiegung eines Balkens (Physik-Praktikum E-Modul ):

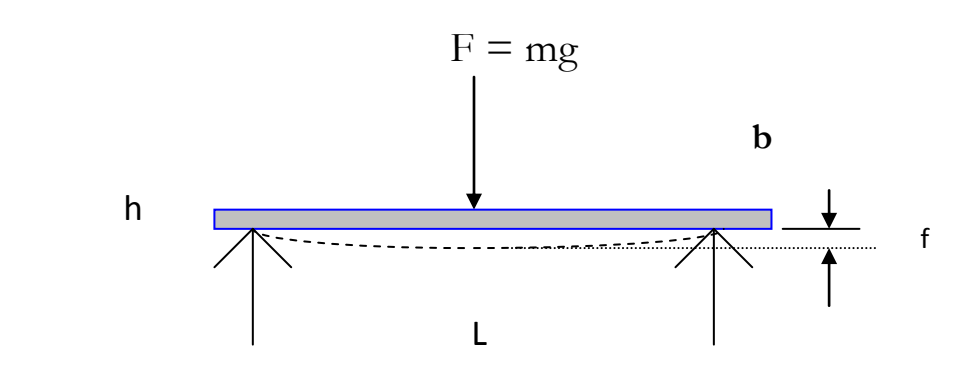

3 3 1 ;  $E_{Blech} = \frac{g}{4} \cdot \frac{L^3}{b \cdot h^3} \cdot \frac{1}{a}$ ; a = Steigung der Ausgleichsgerade f – m  $\frac{L^3}{b \cdot h^3} \cdot \frac{1}{a}$  $L$   $L$   $\frac{1}{4}$ <br>=  $\frac{g}{4} \cdot \frac{L^3}{b \cdot h^3} \cdot \frac{1}{a}$ ; a = Steigung der Ausgleichsgerade  $f - m$ 

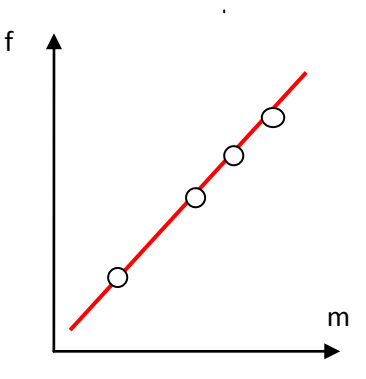

$$
s_E^2 = \begin{vmatrix} \frac{\partial E}{\partial L} s_L \\ \frac{\partial E}{\partial b} s_b \\ \frac{\partial E}{\partial h} s_h \\ \frac{\partial E}{\partial h} s_h \end{vmatrix} \begin{vmatrix} 1 & r_{Lb} & r_{Lh} & r_{La} \\ r_{bL} & 1 & r_{bh} & r_{ba} \\ r_{hL} & r_{hb} & 1 & r_{ha} \\ r_{aL} & r_{ab} & r_{ah} & 1 \end{vmatrix} \begin{vmatrix} \frac{\partial E}{\partial L} s_L \\ \frac{\partial E}{\partial h} s_h \\ \frac{\partial E}{\partial h} s_h \\ \frac{\partial E}{\partial a} s_x \end{vmatrix}
$$

0,8<sup>[1]</sup>. Alle anderen Der Korrelationskoeffizient zwischen Höhenund Breitenmessung mit der Schieblehre ist r = Korrelationskoeffizienten sind null.

$$
s_E^2 = \frac{\begin{vmatrix} 3gL^2 & b \\ 4abh^3 & b \\ -gL^3 & d \\ 4ab^2h^3 & b \\ -3gL^3 & b \\ 4abh^4 & b_h \end{vmatrix} \begin{vmatrix} 1 & 0 & 0 & 0 \\ 0 & 1 & 0 & 0 \\ 0 & 0 & 0 & 1 \\ 0 & 0 & 0 & 1 \end{vmatrix} \begin{vmatrix} \frac{3gL^2}{4abh^3} s_L \\ -gL^3 & b_L \\ 4ab^2h^3 & b_h \end{vmatrix}}{\begin{vmatrix} -3gL^3 & b \\ 4abh^4 & b_h \end{vmatrix}}
$$

**Anm. zu c1**: Die Standardabweichung des Ergebnisses wurde stillschweigend nach der Formel b4 für die Normalverteilung berechnet, was bei nicht normalverteilten  $x_1$  und  $x_2$  nicht stimmt. Abhilfe schafft der Zentrale Grenzwertsatz: Auch wenn<sub>X<sub>1</sub> und x<sub>2</sub> nicht normalverteilt sind, läßt sich die</sub> **resultierende Verteilung für y durch eine Normalverteilung annähern !** 

# **d.) Ausgleichung:**

Bei vielen Messungen entstehen Meßwertpaare x<sub>i</sub> und y<sub>i</sub>. Man trägt die Meßwertpaare graphisch auf und soll nun eine möglichst optimale Kurve durchlegen, wobei in den meisten Fällen bekannt ist, welche mathematische Funktion die Meßwerte beschreibt.

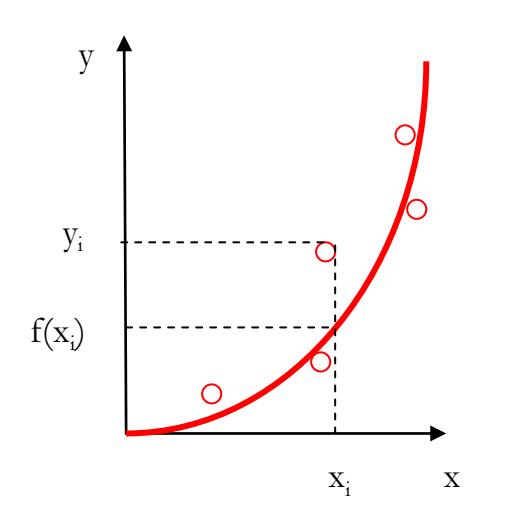

Die Anpassung erfolgt nach dem Gauß´schen Prinzip der kleinsten Quadrate:

*Die Kurve ist so zu legen, dass die Summe aller vertikalen Abstandsquadrate der Punkte zur Kurve ein Minimum wird.*

Dabei wird vorausgesetzt, dass die  $x_i$  –Werte fehlerfrei sind und sich die Streuung um die Funktion f(x) nur durch Unsicherheiten von y<sup>i</sup> ergibt.

$$
\sum_{i=1}^{n} v_i^2 = \sum_{i=1}^{n} \Big[ y_i - f(x_i) \Big]^2 = \Phi = \text{Minimal}
$$

f(x) ist abhängig von Parametern  $a_1, a_2, a_3$ , ...die partiellen Ableitungen von  $\Phi$ nach diesen Parametern werden null gesetzt (=Bedingung für ein Minimum von  $\Phi$ ), daraus ergeben sich die sog. **Normalengleichungen**, deren Lösungen die optimalen Parameter a<sub>1</sub>,a<sub>2</sub>,a<sub>3</sub> ... liefern.

$$
Ansatz: y = f(x) = a_1 \cdot x + a_2 \cdot x^2;
$$
  
\n
$$
Meßwerte: x_i = \{1,3,5,7,9\}; y_i = \{4,21,35,55,90\};
$$
  
\n
$$
v_i = \{y_i - f(x_i)\} = \{4 - a_1 - a_2, 21 - 3 \cdot a_1 - 9 \cdot a_2, 35 - 5 \cdot a_1 - 25 \cdot a_2,......\}
$$
  
\n
$$
v_i^2 = \{(4 - a_1 - a_2)^2, (21 - 3 \cdot a_1 - 9 \cdot a_2)^2, (35 - 5 \cdot a_1 - 25 \cdot a_2)^2,......\}
$$
  
\n
$$
\Phi = \{(4 - a_1 - a_2)^2 + (21 - 3 \cdot a_1 - 9 \cdot a_2)^2 + (35 - 5 \cdot a_1 - 25 \cdot a_2)^2 +......\}
$$
  
\n
$$
\frac{\partial \Phi}{\partial a_1} = -2874 + 330 \cdot a_1 + 2450 \cdot a_2 = 0; \frac{\partial \Phi}{\partial a_2} = -22106 + 2450 \cdot a_1 + 19338 \cdot a_2 = 0;
$$
  
\n
$$
\rightarrow a_1 = 3,74; a_2 = 0,67; \Phi_{min} = 34,8;
$$

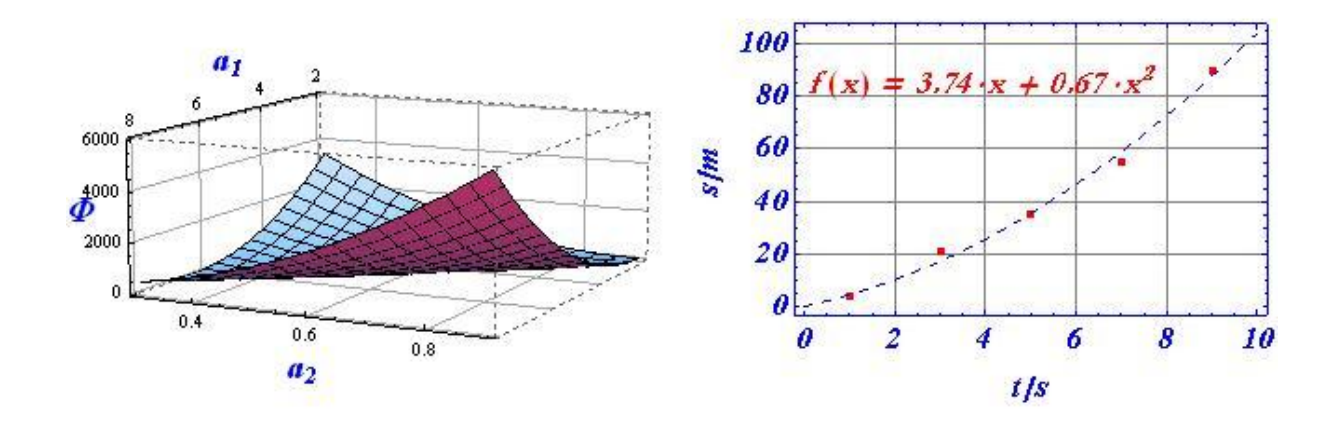

Bei a  $1 \approx 3.74$  und  $a_2 = 0.67$  befindet sich das Minimum von  $\Phi$ .

*Aufgabe: Bei verschiedenen Temperaturen wird der el. Widerstand bestimmt.*

 *Meßwerte: {x = 19,26,30,38,41,45,50 = Temperatur in °C}*  $\hat{y} = 109, 110, 112, 113, 117, 118, 120 =$  *Widertsand in*  $\Omega$ }

 *Bestimmen Sie die Ausgleichsgerade.*

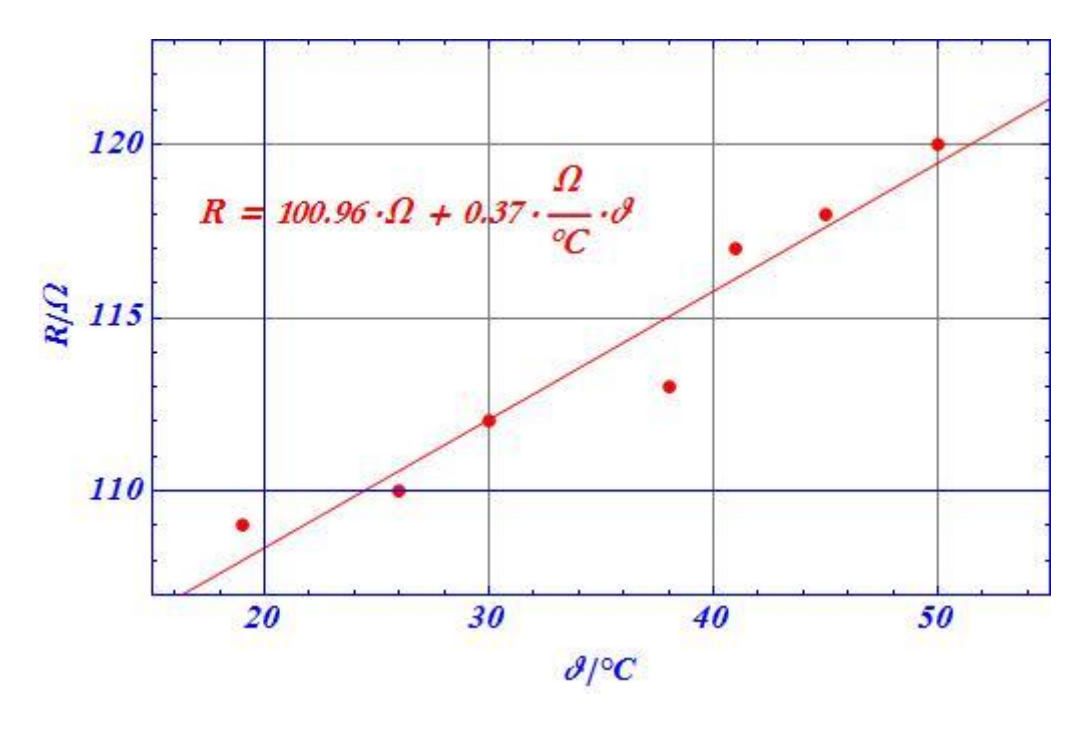

In den meisten Fällen ist die Steigung b einer Ausgleichgeraden mit Steigungs-Die dazu nötigen Formeln lauten:

unsicherheit s<sub>b</sub> und der Achsenabschnitt a mit Standardunsicherheit s<sub>a</sub> gesucht.  
\nDie dazu nötigen Formeln lauten:  
\n
$$
y = a + b \cdot x
$$
; *Ordinatenabschnitt a* =  $\overline{y} - b\overline{x}$   
\n
$$
\sum_{i=1}^{n} x_i y_i - n\overline{xy} = \sum_{i=1}^{n} (x_i - \overline{x}) \cdot (y_i - \overline{y})
$$
\n*Steigung b* =  $\frac{\sum_{i=1}^{n} x_i^2 - n\overline{x}^2}{\sum_{i=1}^{n} x_i^2 - n\overline{x}^2} = \frac{\sum_{i=1}^{n} (x_i - \overline{x})^2}{\sum_{i=1}^{n} (x_i - \overline{x})^2}$   
\n
$$
s_x = \sqrt{\frac{1}{n-1} \sum_{i} (x_i - \overline{x})^2}; s_y = \sqrt{\frac{1}{n-1} \sum_{i} (y_i - \overline{y})^2} = Standardabweichung;
$$
\n
$$
s_{xy} = \frac{1}{n-1} \sum_{i} (x_i - \overline{x})(y_i - \overline{y}) = Kovarianz; r = \frac{s_{xy}}{s_x s_y} = Korrelationskoeffizient
$$

Die Anwendung der Gauß´schen Fortpflanzung (c1) ohne Korrelation auf b und a (wobei nur die y- Werte als unsicher angenommen werden, nicht die x-Werte) liefert die Unsicherheiten der Parameter a und b

$$
s_b = \sqrt{\frac{1 - r^2}{n - 2}} \cdot \frac{s_y}{s_x}; s_a = \sqrt{\frac{(n - 1)s_x^2 + n \cdot \overline{x}^2}{n}} \cdot s_b
$$

*Lösung Aufgabe oben:*  $s\mathbf{z} = 11^{\circ}\text{C}$ ;  $s_R = 4.2 \Omega$ ;  $s\mathbf{z} = 45^{\circ}\text{C}$   $\Omega$ ;  $b=0.37 \Omega$ /°C;  $a = 100,96 \Omega$ ;  $r = 0,97$ ;  $s_b = 0,042 \Omega$ /°C;  $s_a = 1,58 \Omega$ ;

*Aufgabe:*

*Es wurden folgende x-y-Wertepaare gemessen:*

*0,00/2,25,1,00/4,55,2,00/6,12,3,00/8,28,4,00/10,54,5,00/12,54, 6,00/14,19,7,00/16,07,8,00/18,49,9,00/20,73;*

*Bestimmen Sie die Steigung b und den Achsenabschnitt a der Ausgleichsgerade mit den Stndardunsicherheiten*  $s_a$  *und*  $s_b$  ( $s_b = 0.025$ ;  $s_a = 0.132$ )

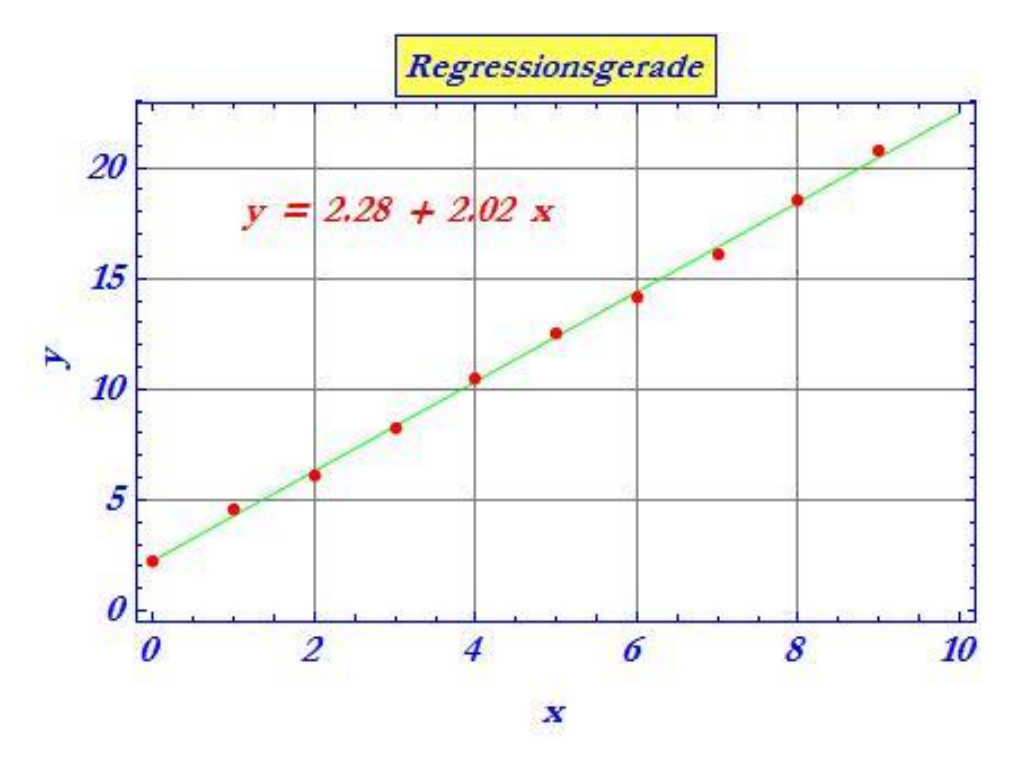

## **e.) Konfidenzintervalle:**

Ähnlich, wie man mithilfe der Student-Verteilung (S.11) Konfidenzintervalle für Mittelwerte angeben kann, lassen sich **Konfidenzbereiche** für Regressionsgeraden angeben, siehe dazu zB. Erwin Kreyszig, "Statistische Methoden und ihre Anwendung", VandenHoeck&Ruprecht [5] bzw. Softwareprogramme zB. Mathematica.

Unter der Voraussetzung, dass die vertikalen Abstände der y<sub>i</sub> – Werte zur Ausgleichsgerade bei vielen Wiederholungen normalverteilt um einen Mittelwert  $\mu(x)$  (repräsentiert durch die Regressionsgerade und selbst normalverteilt) sind und die  $x_i$  – Werte als Werte ohne Unsicherheit gelten können, ergeben sich hyperbelartige Bereiche für die Konfidenzintervalle des geschätzten Mittelwertes µ(x) von y (blau in den Abbildungen) bzw. für die Konfidenzintervalle

der prognostizierten, unabhängigen Einzel-Beobachtungen y<sup>i</sup> (grün in den Abbildungen) :

Abbildungen):

\n
$$
\Delta y(x) = \pm t_{P,n} \cdot h \cdot s_{yx}; h_{\mu} = \sqrt{\frac{1}{n} + \frac{(x - \overline{x})^2}{\sum_{i=1}^{n} (x_i - \overline{x})^2}}; h_{y} = \sqrt{1 + \frac{1}{n} + \frac{(x - \overline{x})^2}{\sum_{i=1}^{n} (x_i - \overline{x})^2}};
$$
\n
$$
h = h_{\mu} b z w. h_{y};
$$

$$
s_{yx} = \sqrt{\frac{1}{n-2} \cdot \sum_{i=1}^{n} (y_i - a - b \cdot x_i)^2} = \text{sog.} \text{Restst} \text{and} \text{ar} \text{d} \text{d} \text{d} \text{weichung}
$$
\n
$$
\Phi = (n-1) \cdot \left( s_y^2 - b^2 \cdot s_x^2 \right);
$$
\n
$$
b = \frac{s_{xy}}{s_x^2}; \text{A} \text{us} \text{g} \text{leich} \text{sg} \text{er} \text{d} \text{d} \text{d} \rightarrow y = b(x - \overline{x}) + \overline{y};
$$

*y*

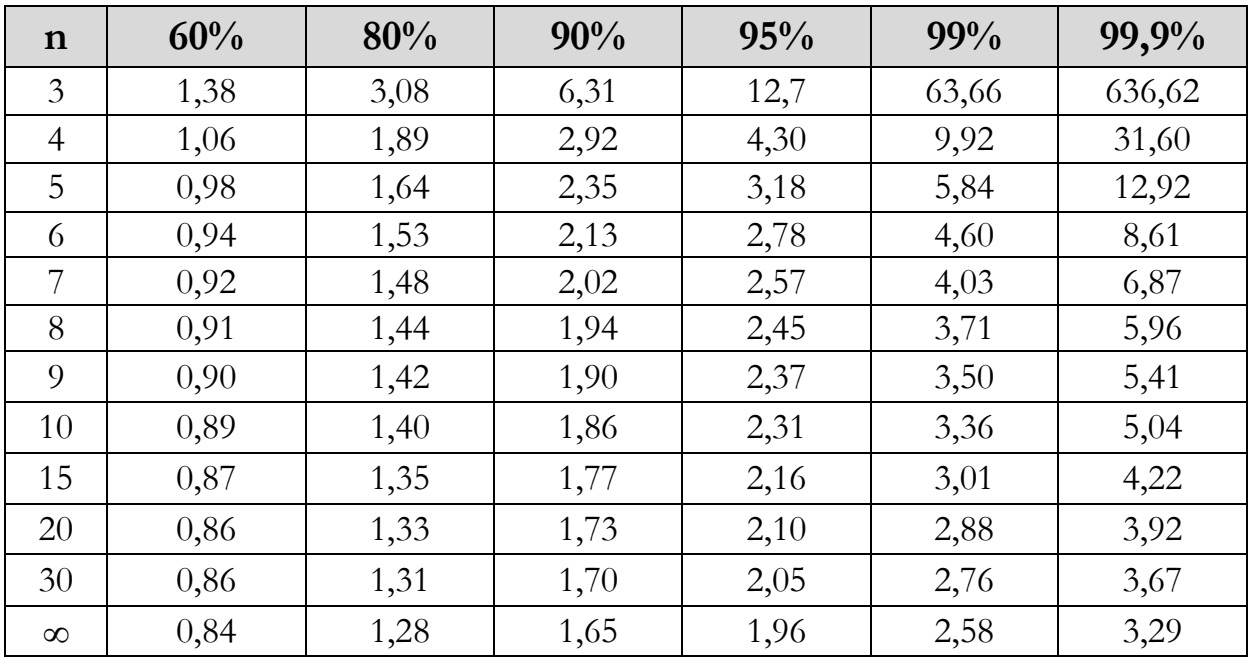

 $t_{p,n}$  wird aus der Tabelle entnommen, zB .  $t_{95\%n} = 2,57$ 

Die Tabelle S.13 kann als Ergänzung dienen, wenn man berücksichtigt, dass die Zahl der Freiheitsgrade beim Konfidenzintervall für den Mittelwert ν = n – 1 und beim Konfidenzintervall für die Regressionsgerade ν = n – 2 ist. ( 2 Parameter a und b) Die Zeilen für gleiche ν – Werte sind bei gleichen Wahrscheinlichkeitswerten P identisch zB. Zeile n =  $4 = v + 1 \rightarrow v = 3$  S. 13 und Zeile n =  $5 = v + 2 \rightarrow v = 3$  S. 28 sind gleich bei gleichen P - Werten.

*Mit der Stichprobe von Aufgabe S.25 und einem gewählten 95%- Konfidenzintervall ergibt sich :*

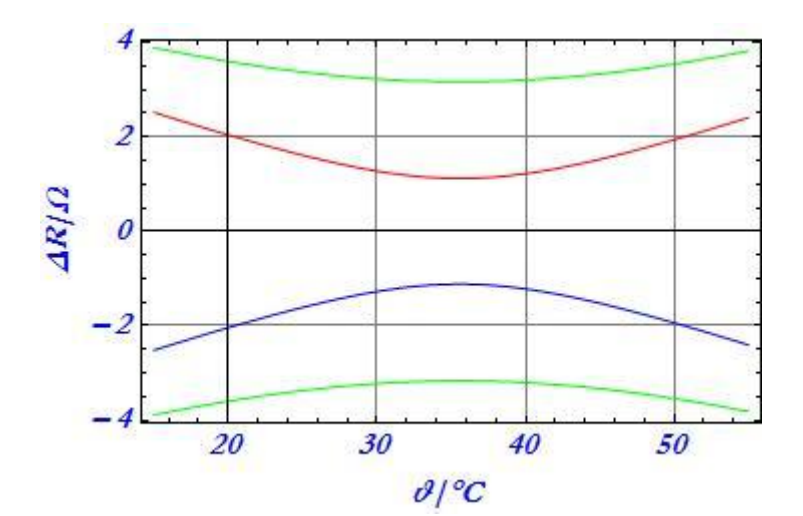

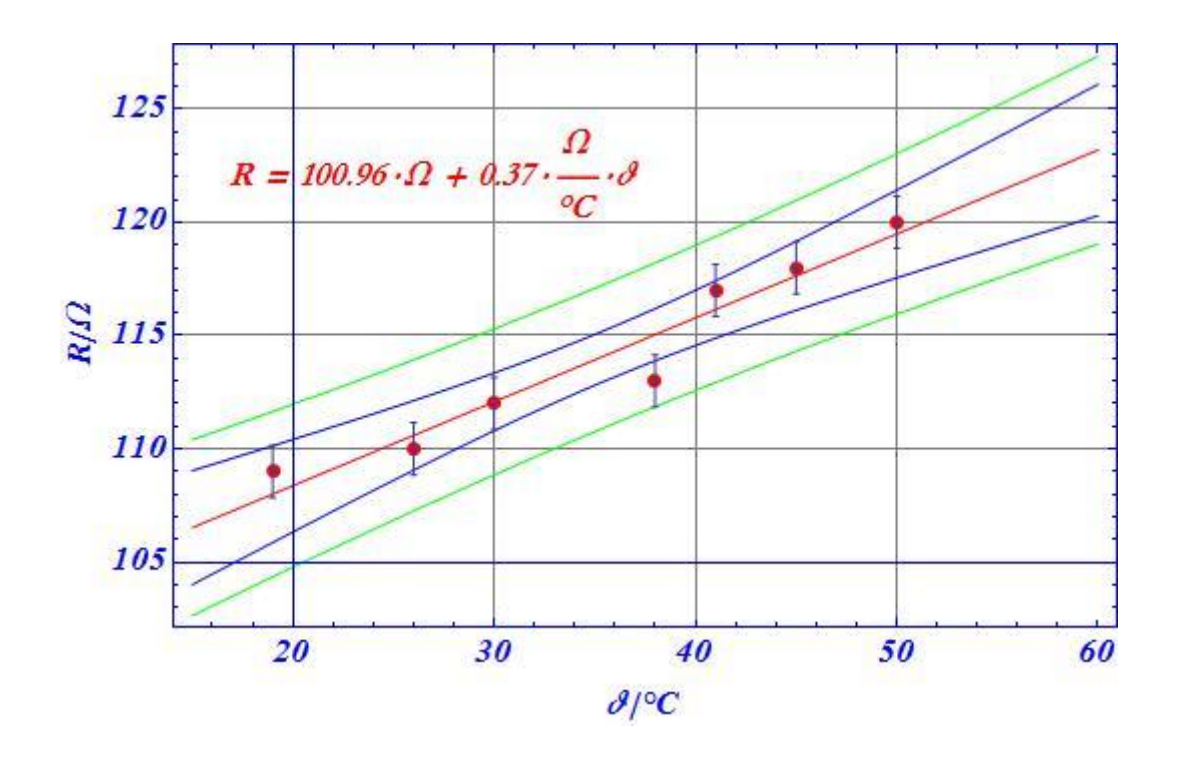

$$
\Delta R_{\mu}(\vartheta) = \sqrt{1, 25 \cdot \Omega^2 + 0, 012 \cdot \frac{\Omega^2}{\sigma C^2} \cdot (\vartheta - 35, 57 \cdot \vartheta C)^2}
$$
  
\n
$$
\Delta R(\vartheta) = \sqrt{10, 02 \cdot \Omega^2 + 0, 012 \cdot \frac{\Omega^2}{\sigma C^2} \cdot (\vartheta - 35, 57 \cdot \vartheta C)^2}
$$
  
\n
$$
\vartheta_{\min} = 35, 57 \, \vartheta C = \overline{\vartheta} = arithmetisches Mittel der Temperaturwerte.
$$

Die Konfidenzintervalle für den **Regressionskoeffizienten b** (Steigungsmaß) ergeben sich nach

$$
\Delta b = \pm t_{P,n} \cdot s_{yx} \cdot \frac{1}{\sqrt{\sum_{i=1}^{n} (x_i - \overline{x})^2}} \left[ \frac{\Omega}{\partial C} \right]
$$

Die Formeln werden in [5] bewiesen. Für  $t = 1$  sind  $\Delta b$  und s<sub>b</sub> gleich.

Im vorliegenden Beispiel erhält man für P = 95% und n = 7

$$
\Delta b = 0.11 \ \Omega / ^{\circ}C
$$

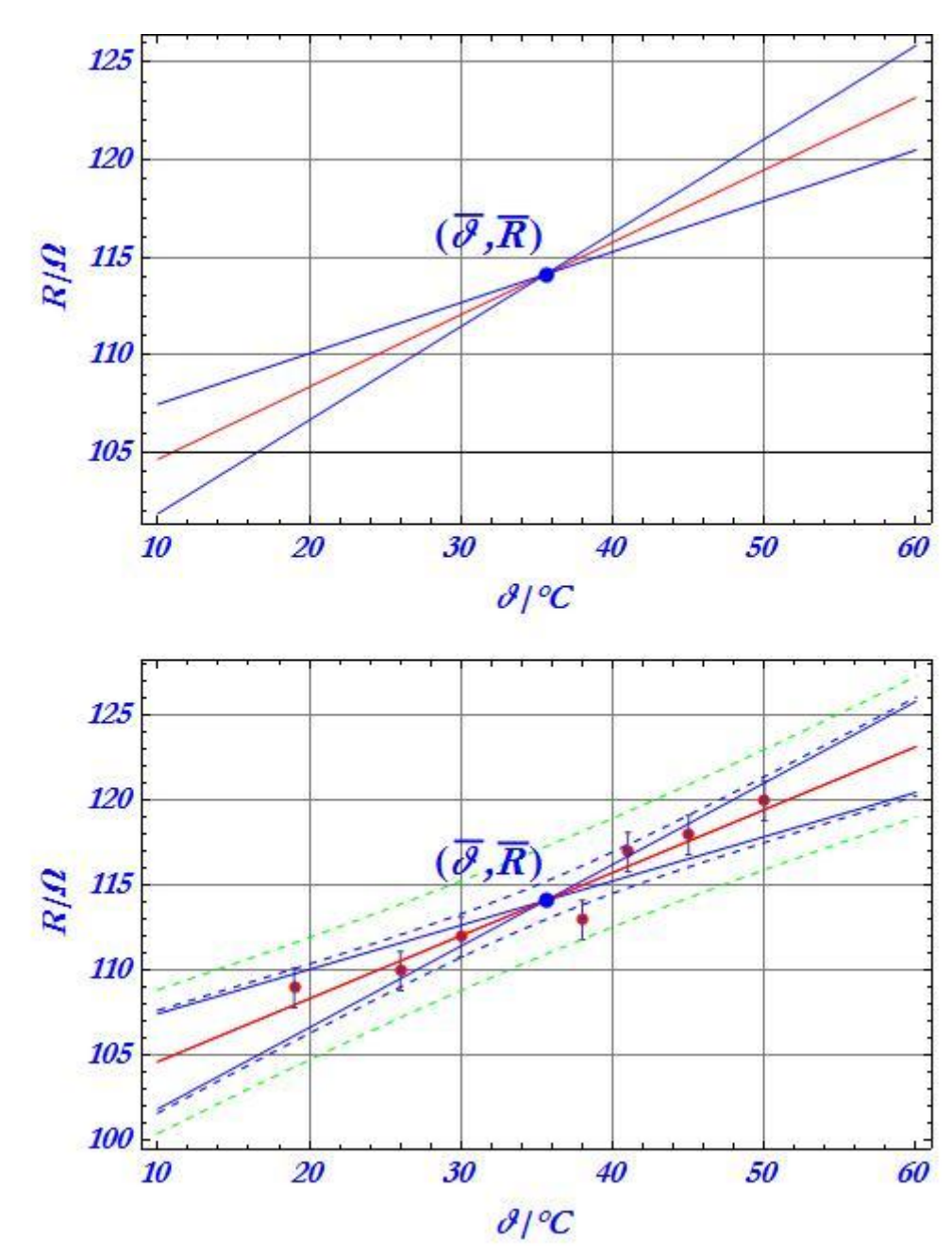

mit den beiden Geraden

$$
R_1(\mathcal{G}) = 97,08\Omega + 0,48\frac{\Omega}{^oC} \cdot \mathcal{G}
$$
  

$$
bzw. R_2(\mathcal{G}) = 104,88\Omega + 0,26\frac{\Omega}{^oC} \cdot \mathcal{G}
$$
  

$$
\Phi = 6,637\Omega^2
$$

Die Fehlerbalken ergeben sich nach der Formel S. 28

$$
s_{yx} = \sqrt{\frac{1}{n-2} \cdot \sum_{i=1}^{n} (y_i - a - b \cdot x_i)^2} = 1,15\Omega
$$

das ist die empirische Standardabweichung der vertikalen Abstände der y-Werte von der Regressionsgeraden (sog. Reststandardabweichung)

und ein Maß für deren Einzelwert-Unsicherheit bei ν = n - 2 Freiheitsgraden (2 Parameter a und b).

Voraussetzung ist immer neben der Normalverteilung die vorherige Korrektion um systematische Beiträge.

# **f.) Fortpflanzung von Verteilungen (GUM S1) :**

In dem 2008 vorgestellten Supplement 1 zum GUM ("Guide to the expression of uncertainty in measurement") wird eine Monte Carlo Methode (MCM) zur Bestimmung der Fortpflanzung von Messunsicherheiten angewendet. Anstatt die Fortpflanzung von Standardunsicherheiten (Kapitel c) anhand einer Taylorentwicklung zu verfolgen, wird hier die Fortpflanzung der Wahrscheinlichkeitsdichten f(x) (Seite 2) der Eingangsgrößen angegeben und daraus die Standardunsicherheit  $s_{v}$ und das 95%-Konfidenzintervall der Ergebnisgröße bestimmt. Dabei werden die Wahrscheinlichkeitsdichten der Eingangsgrößen aus den Schätzwerten der jeweiligen Erwartungswerte  $\mu$  = Mittelwerte  $x_1, x_2...$  und den jeweiligen Schätzwerten für die Erwartungswerte der Standardabweichungen  $\sigma$  = empirische Stadardabweichungen s<sub>1</sub>, s<sub>2</sub>... numerisch mit Zufallsgeneratoren (Mathematik-Software) erzeugt. Diese bilden zB. normalverteilte oder rechteckverteilte Zufallszahlen, die dann gemäß dem "Modell" der Messung  $y = f(x_1, x_2...)$  zur Wahrscheinlichkeitsdichte f(y) der Ergebnisgröße kombiniert werden. Korrelationen werden durch Bildung der Cholesky-Zerlegung (siehe Beispiel unten ) berücksichtigt. Die Methode soll anhand eines Beispiels und der Behandlung der Aufgabe S. 21 gezeigt werden, dabei sollen der Einfachheit halber nur der Fall mit zwei Eingsangsgrößen  $x_1$  und  $x_2$  betrachtet werden, eine Erweiterung und kompliziertere Fälle sind in GUM S1 beschrieben. Der Vorteil der MCM-Methode liegt unter anderem auch darin, dass 95%-Konfidenzintervalle für jede Verteilung und auch für nichtlineare Modelle angegeben werden können, nach der Fortpflanzung von Unsicherheiten gemäß Kapitel c ist dies nur bei normalverteilten und ganz speziellen Modellen möglich.

#### **Beispiel:**

Der Zusammenhang zwischen Eingangsgrößen und Ergebnis, das Modell, sei

 $Y = X_1^2 + \sqrt{X_2}$ , daraus ergibt sich für die Schätzwerte  $\bar{y} = \bar{x}_1^2 + \sqrt{\bar{x}_2}$ ,  $\bar{x}_1$  und  $\bar{x}_2$  sind die Mittelwerte einer gemessenen Stichprobe einer normalverteilten Grundgesamtheit . Zum Vergleich von MCM und Fortpflanzung nach Kapitel c wird s, nach c1 S.19 berechnet:

$$
s_y = \sqrt{2 \cdot \overline{x}_1 \cdot s_{x_1} \cdot \left(2 \cdot \overline{x}_1 \cdot s_{x_1} + \frac{r_{x_1 x_2} \cdot s_{x_2}}{\sqrt{\overline{x}_2}}\right) + \frac{s_{x_2}^2}{4 \cdot \overline{x}_2}}
$$
mit s<sub>x1</sub>, s<sub>x2</sub> als empirische Stan-

dardabweichung von  $x_1$  und  $x_2$  und  $r_{x1x2}$  als Korrelationskoeffizient von  $x_1$  und  $x_2$ .

Die Meßwerte sind  $\bar{x}_1 = 1,0$ ;  $\bar{x}_2 = 2,0$ ;  $s_{x1} = s_{x2} = 0,1$  und  $r_{x1x2} = 0,8$ .

a) 
$$
\mathbf{r}_{x1x2} = 0
$$

Zunächst wird  $r_{x1x2} = 0$  angenommen.

$$
s_y = \sqrt{4 \cdot \overline{x}_1^2 \cdot s_{x_1}^2 + \frac{s_{x_2}^2}{4 \cdot \overline{x}_2}} = 0, 2; \, \overline{y} = 2, 41; \, \text{in den folgenden Abbildungen sind die Wahr-}
$$

scheinlichkeitsdichten von  $x_1$ ,  $x_2$  dargestellt, die aus 10<sup>5</sup>normalverteilten Zufallsvariablen mit  $x_1$ ,  $s_{x1}$  bzw.  $x_2$ ,  $s_{x2}$  gebildet wurden.

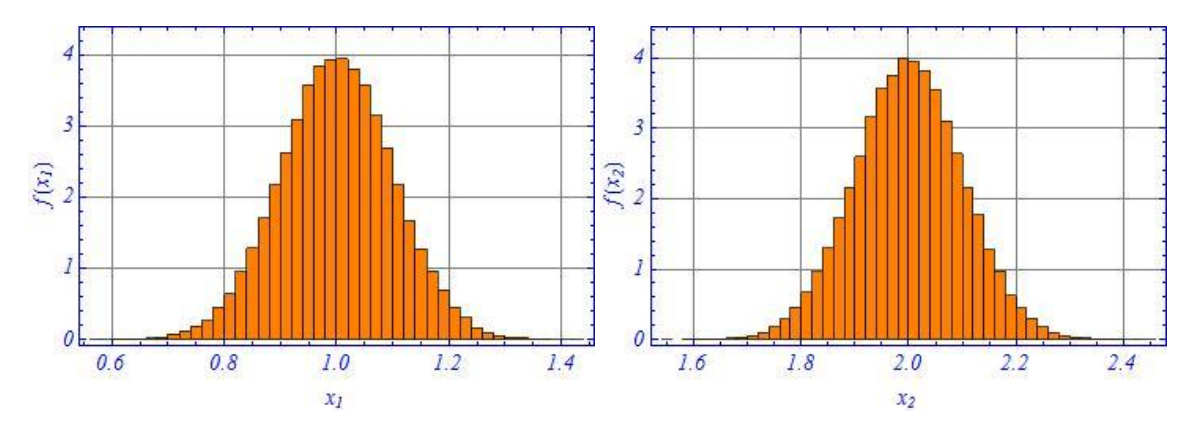

Gemäß Modell wird daraus die Wahrscheinlichkeitsdichte f(y) gebildet.

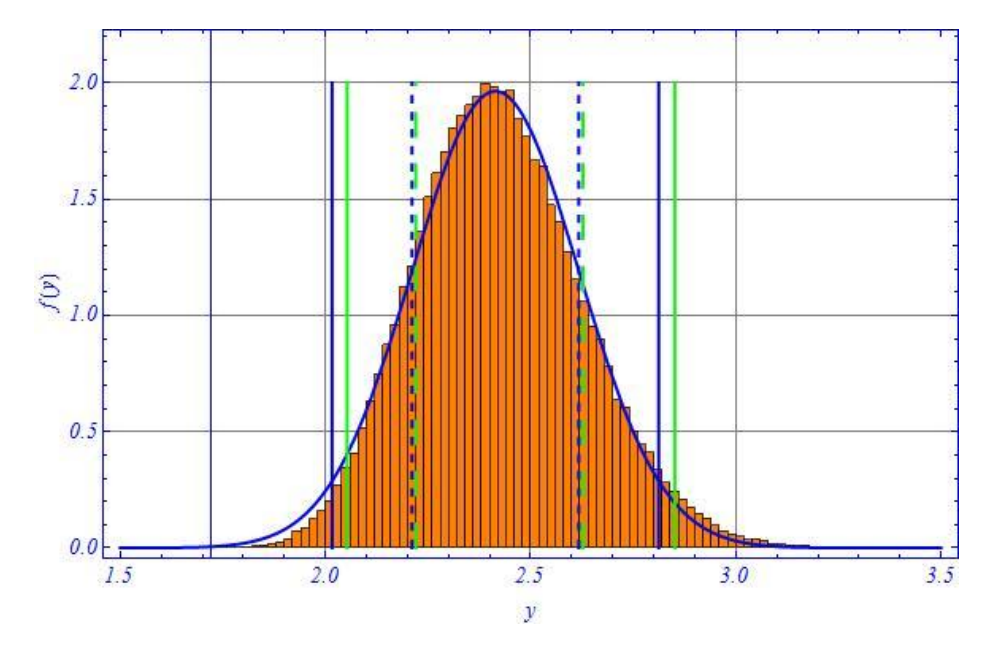

Das Integral von -  $\infty$  bis +  $\infty$  über die Wahrscheinlichkeitsdichten ist definitionsgemäß stets eins, die Wahrscheinlichkeiten für Intervalle können nach (a1) aus den Teilflächen berechnet werden. Bei f(y) ist eine Gaußkurve (Mittelwert y und  $\sigma = s_{v}$ nach c1) , das 95% -Konfidenzintervall nach MCM (grün) und der Gaußkurve (blau), bzw. s<sub>y</sub> nach MCM (grün gestrichelt) und s<sub>y</sub> nach c1 (blau gestrichelt) eingezeichnet. Die Übereinstimmung von s<sub>y</sub> ist sehr gut, das 95%

Konfidenzintervall gemäß Gaußkurve nicht, dh. Konfidenzintervalle nach Methode Kapitel c sind üblicherweise nicht möglich.

b) Korrelationsfaktor  $r(x_1, x_2) \neq 0$ 

Es müssen normalverteilte Zufallswerte  $x_1$  und  $x_2$  gebildet werden, die die Kovarianzmatrix

$$
\mathbf{V} = \begin{pmatrix} s_{x_1}^2 & r_{x_1x_2} s_{x_1} s_{x_2} \\ r_{x_1x_2} s_{x_1} s_{x_2} & s_{x_2}^2 \end{pmatrix} = \begin{pmatrix} 0.01 & 0.008 \\ 0.008 & 0.01 \end{pmatrix}
$$
 bzw.  $\mathbf{r}_{x1x2} = 0.8$  erfüllen. Dies gelingt mit

der Cholesky-Zerlegung (Cholesky-Decomposition) von **V = R** mit der Eigenschaft  $\mathbf{R}^{\mathrm{T}}\mathbf{R} = \mathbf{V}$ 

$$
\mathbb{R} = \begin{pmatrix} 0.1 & 0.08 \\ 0 & 0.06 \end{pmatrix}; \mathbb{R}^T \mathbb{R} = \begin{pmatrix} 0.01 & 0.008 \\ 0.008 & 0.01 \end{pmatrix} = \mathbf{V}
$$
; danach ergeben sich die x<sub>1</sub> bzw. x<sub>2</sub> –

Werte nach

$$
\begin{pmatrix} x_1 \\ x_2 \end{pmatrix} = \begin{pmatrix} \overline{x}_1 & \overline{x}_1 & \overline{x}_1 & \dots & \dots & \dots \\ \overline{x}_2 & \overline{x}_2 & \overline{x}_2 & \dots & \dots & \dots \end{pmatrix} + \mathbb{R}^T \mathbb{Z} \text{ mit } \mathbb{Z} = \begin{pmatrix} z_{11} & z_{12} & \dots & \dots \\ z_{21} & z_{22} & \dots & \dots \end{pmatrix}, \text{ wobei } z_{11}, z_{12}, \dots
$$

Zufallswerte der Standardnormalverteilung mit  $\mu = 0$  und  $\sigma = 1$  sind, im vorliegenden Fall  $10^5$  Werte, die Zahl der Spalten der ersten Matrix beträgt ebenfalls  $10^5$ .

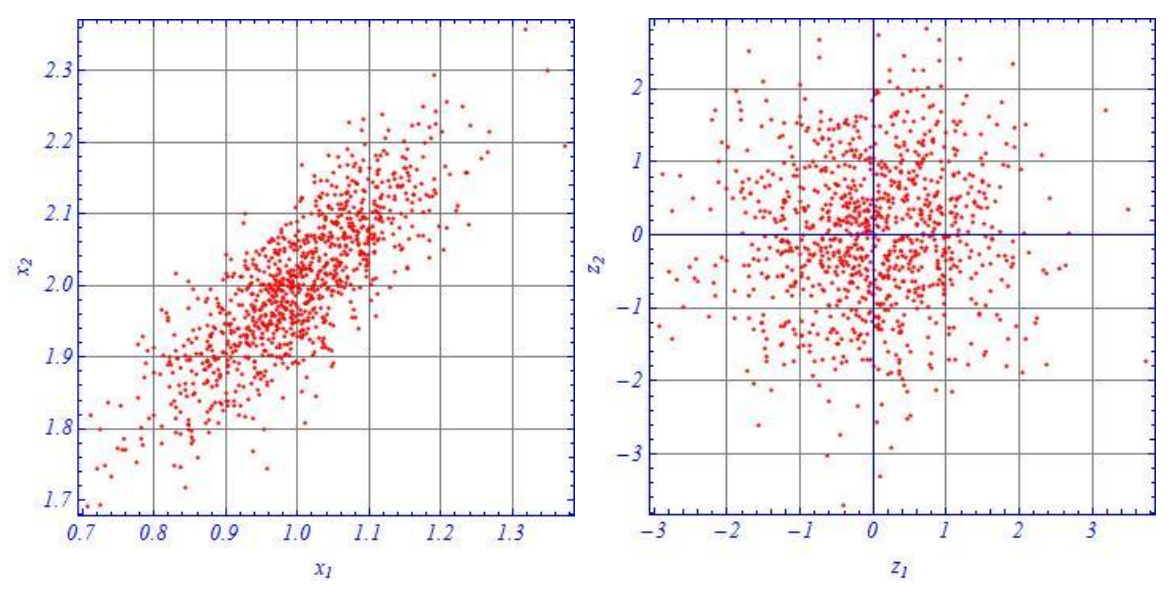

Zur Verdeutlichung sind die  $x_1$  und  $x_2$  bzw.  $z_1$  und  $z_2$ -Werte für 1000 Proben gegeneinander aufgetragen; man erkennt die Korrelation der x- Werte, während die z-Werte unkorreliert sind. Das Ergebnis ist in der folgenden Abbildung dargestellt, die Bedeutung der Linien ist dieselbe wie oben beim Fall  $r = 0$ .

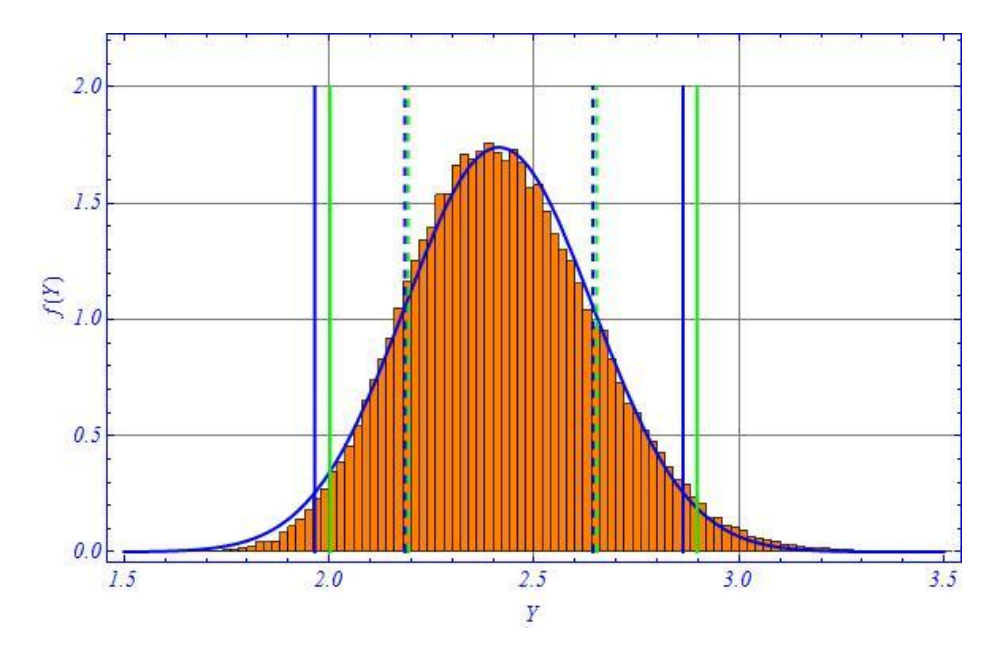

Eine allgemeine Beschreibung des Verfahrens ist in GUM S1 Kapitel C5 dargestellt.

## **Aufgabe:**

Wenden Sie das dargestllte Verfahren auf das Beispiel S.21 an.

Ergebnis

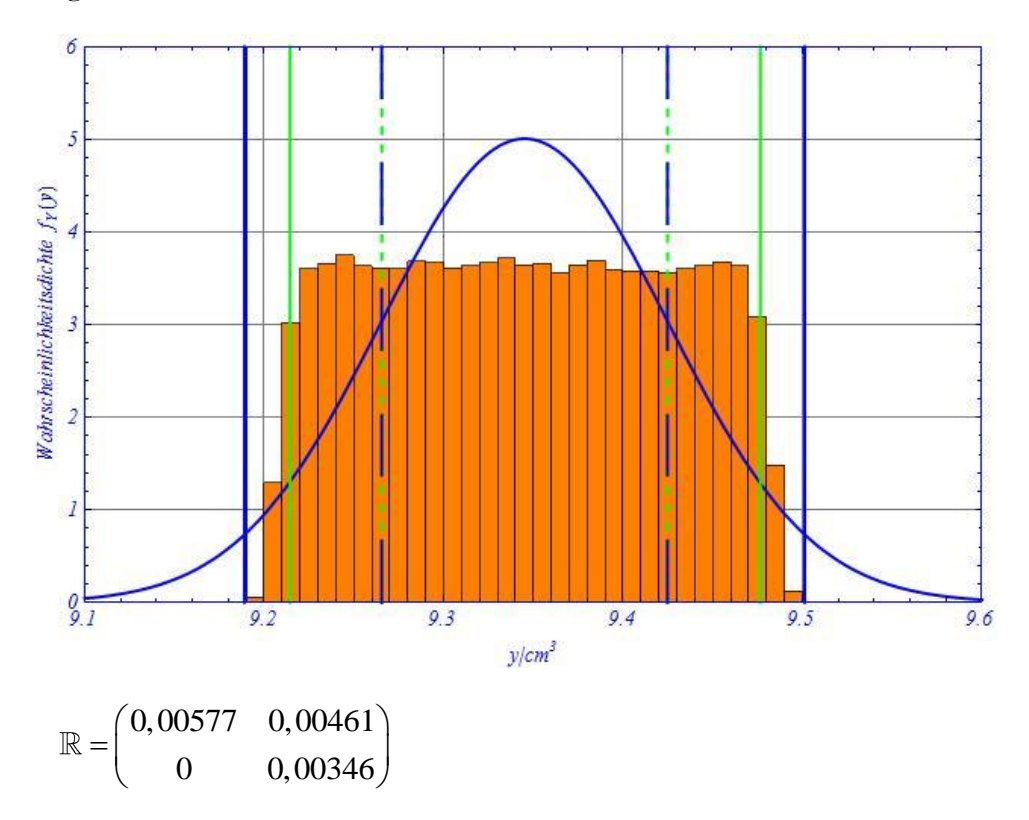